Alla fine lo salvo con il formatto .dxf in modo da poterlo importare in SAP.

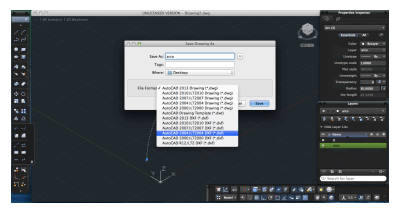

Adesso si può importare il file su SAP e iniziare il calcolo

of Fisher<br>Taggi stan

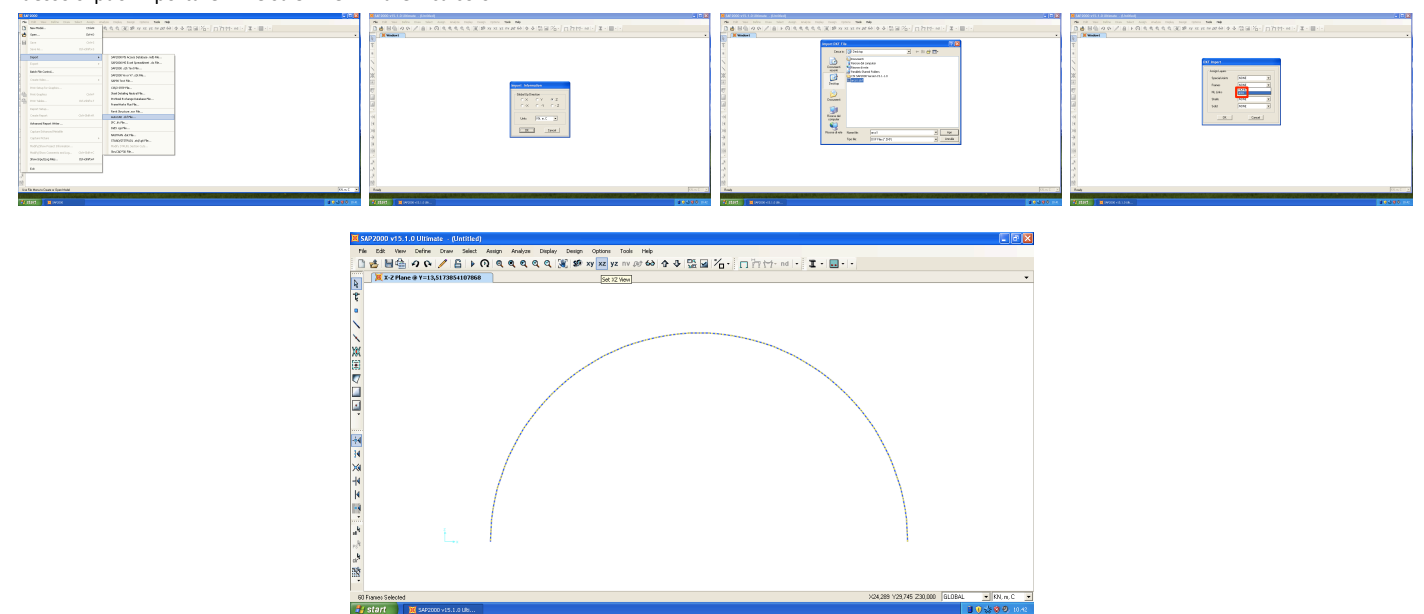